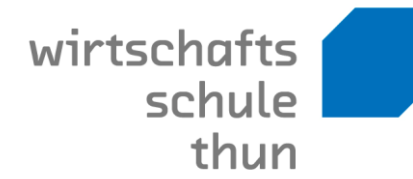

## IKA **Stoffplan** Wirtschaftsschule Thun

## Kaufleute M-Profil (BM 1)

Grundbildung, Berufsmaturität, Weiterbildung

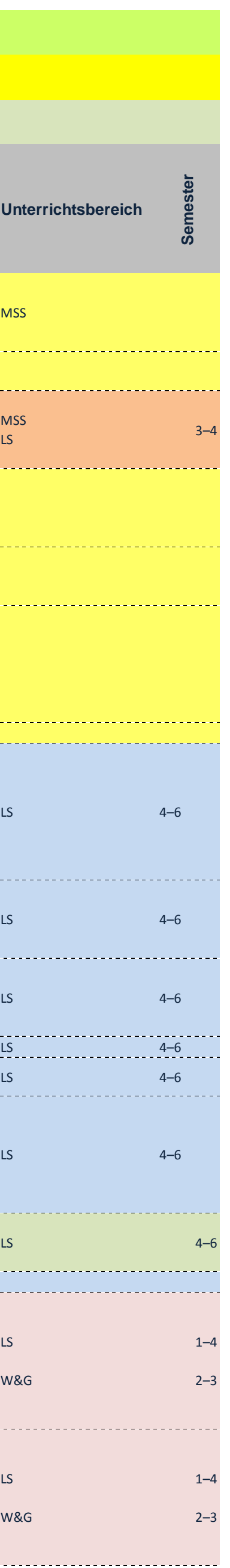

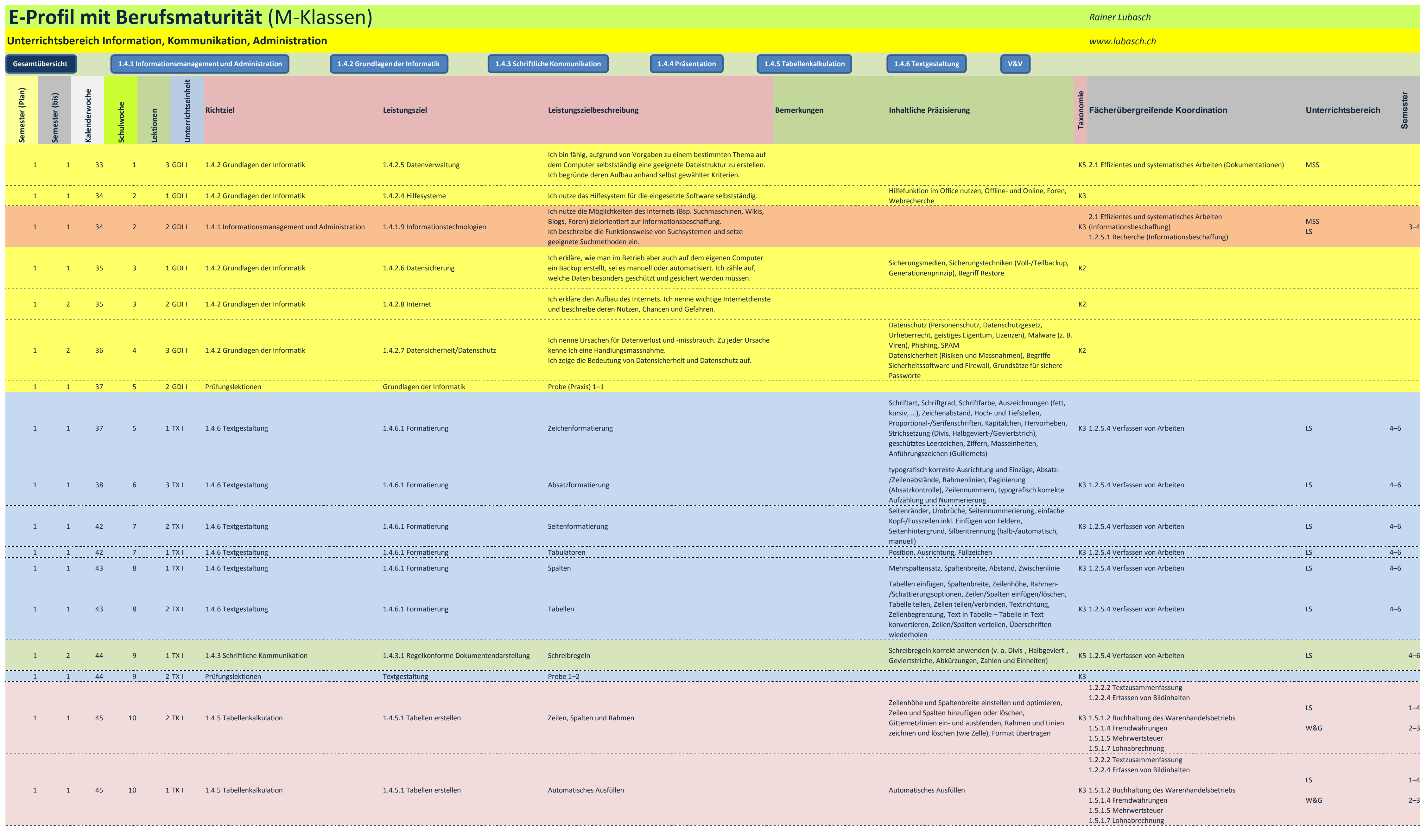

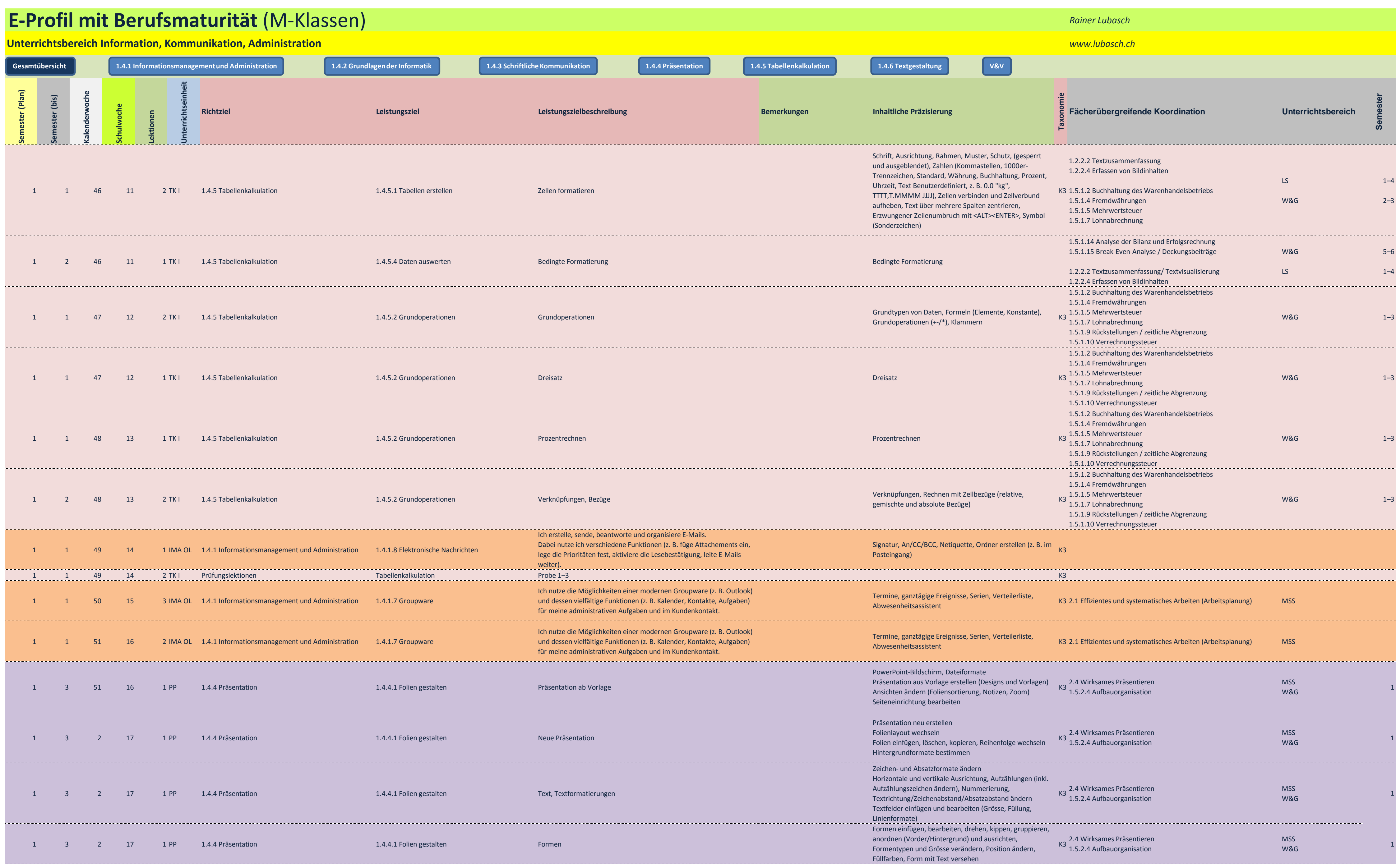

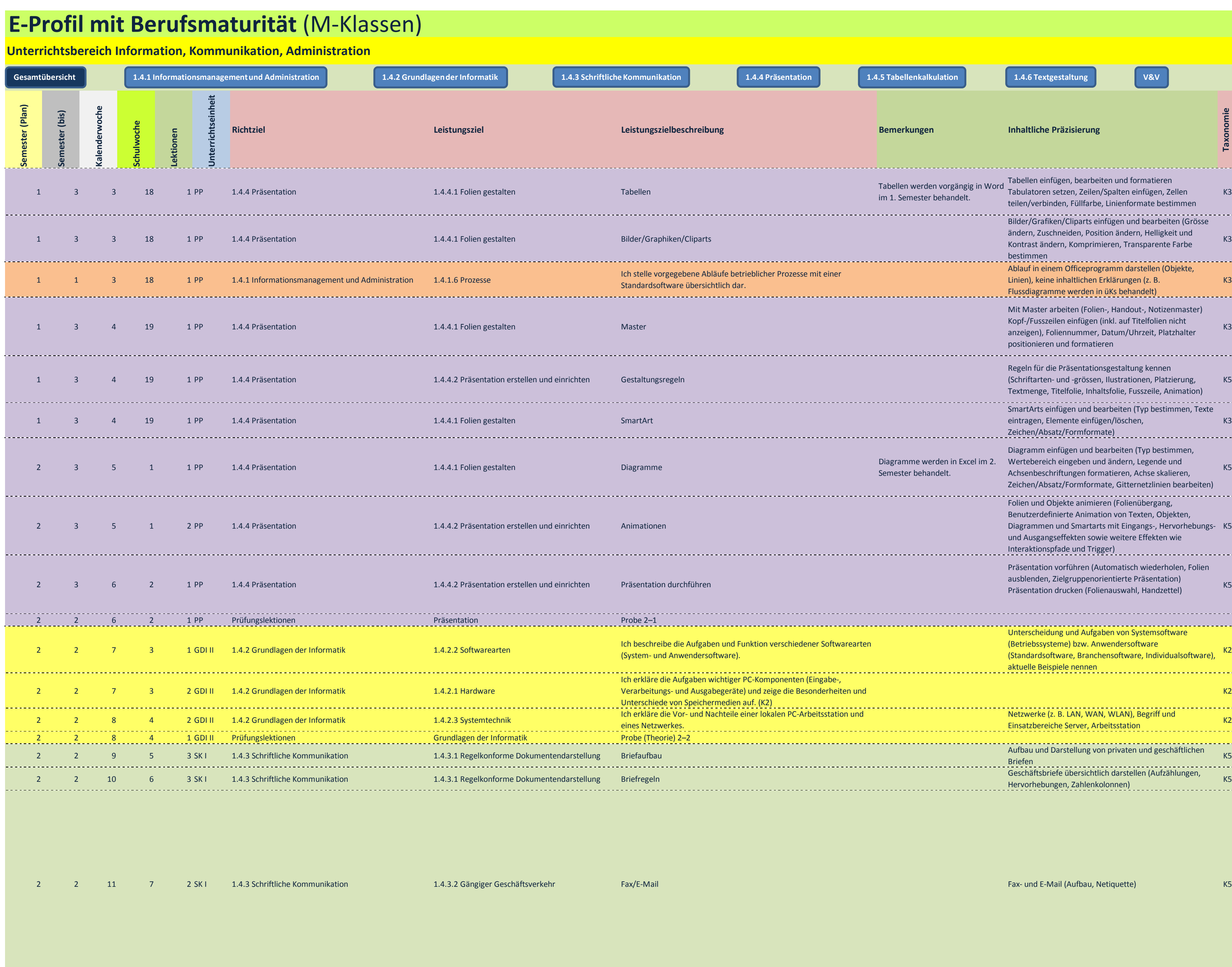

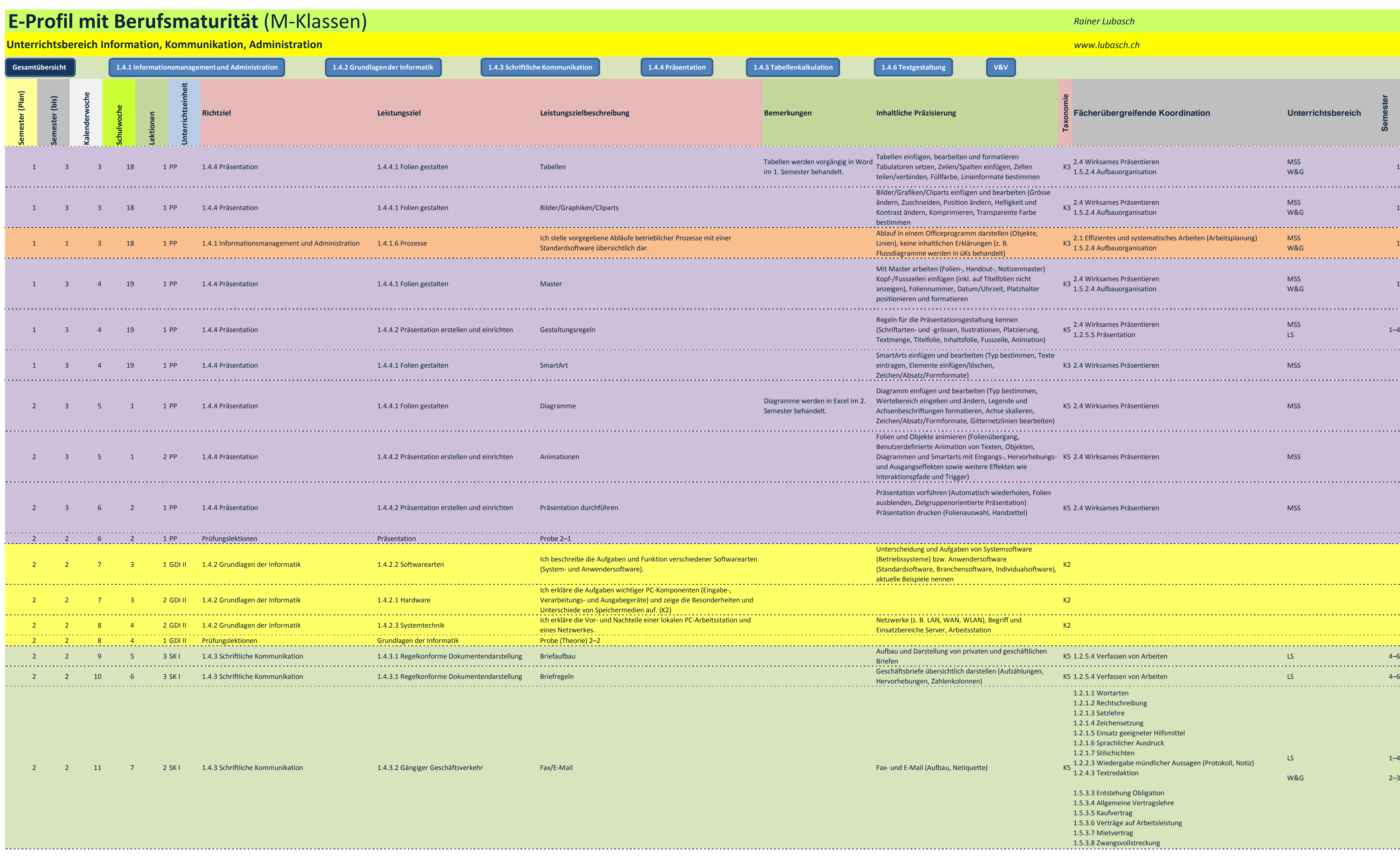

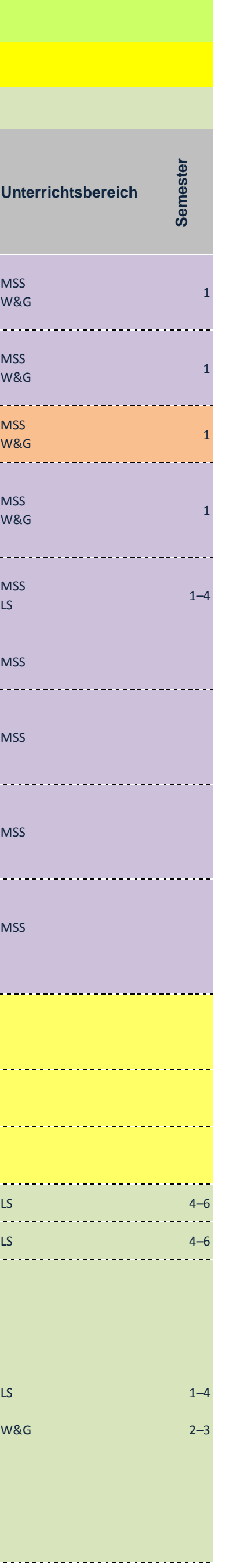

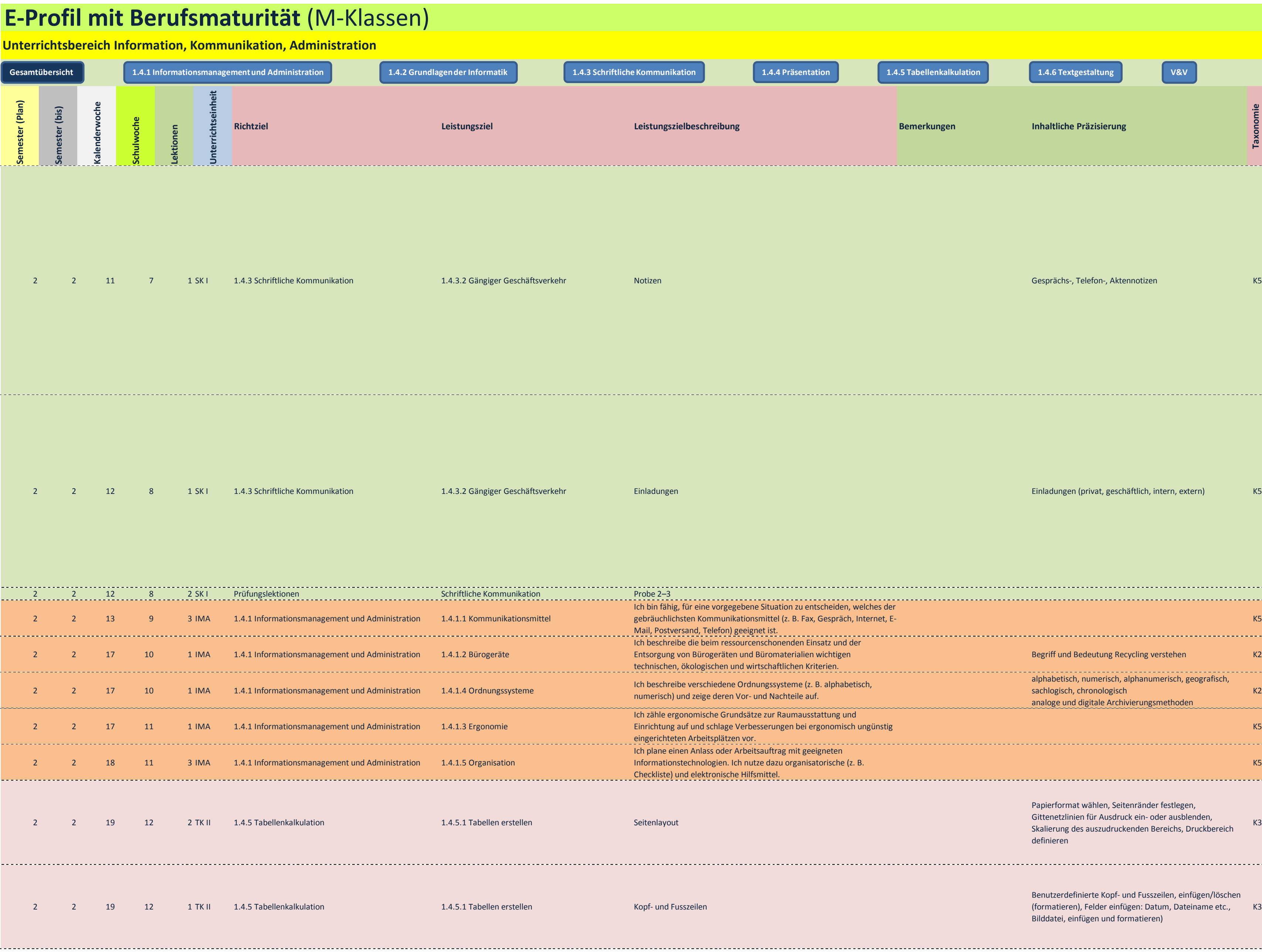

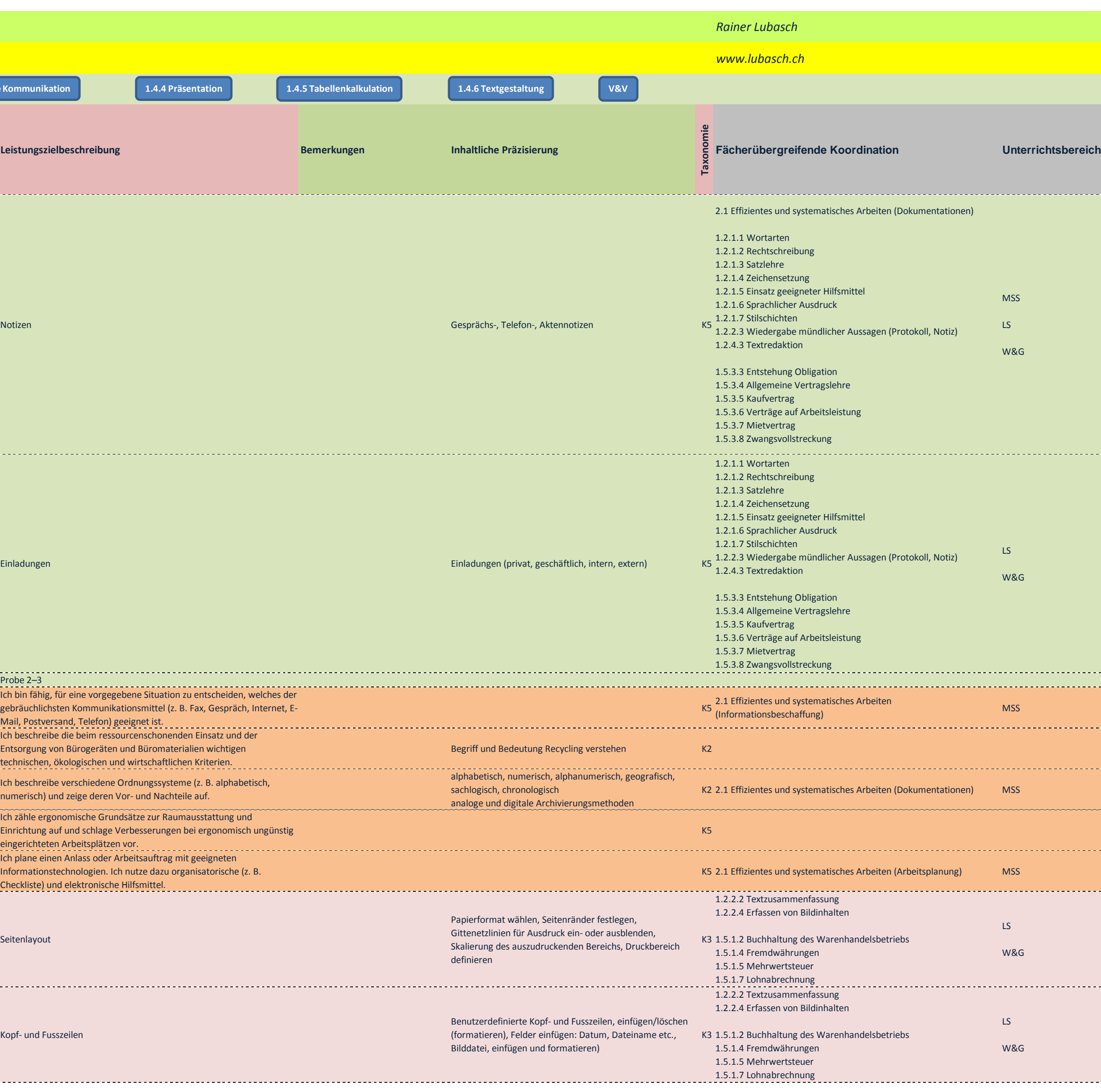

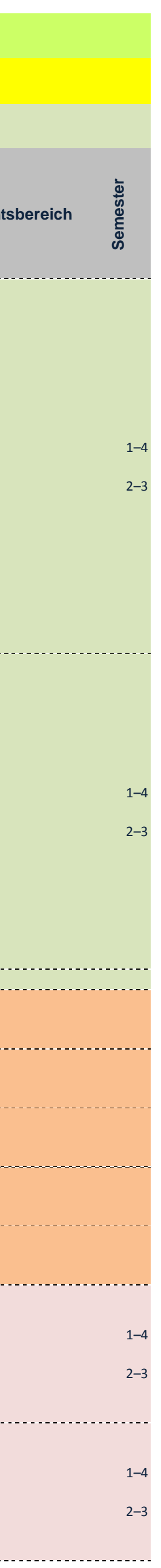

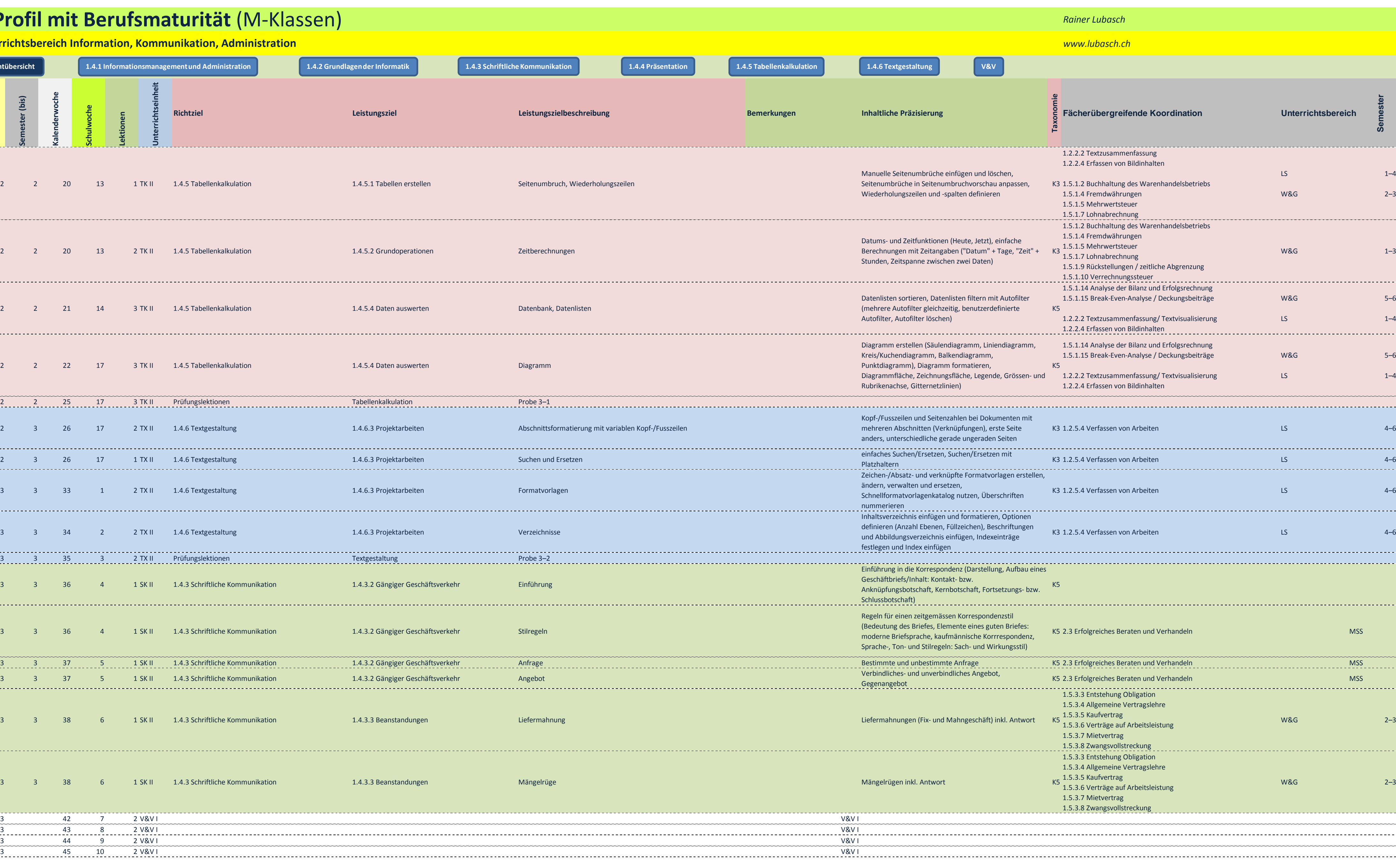

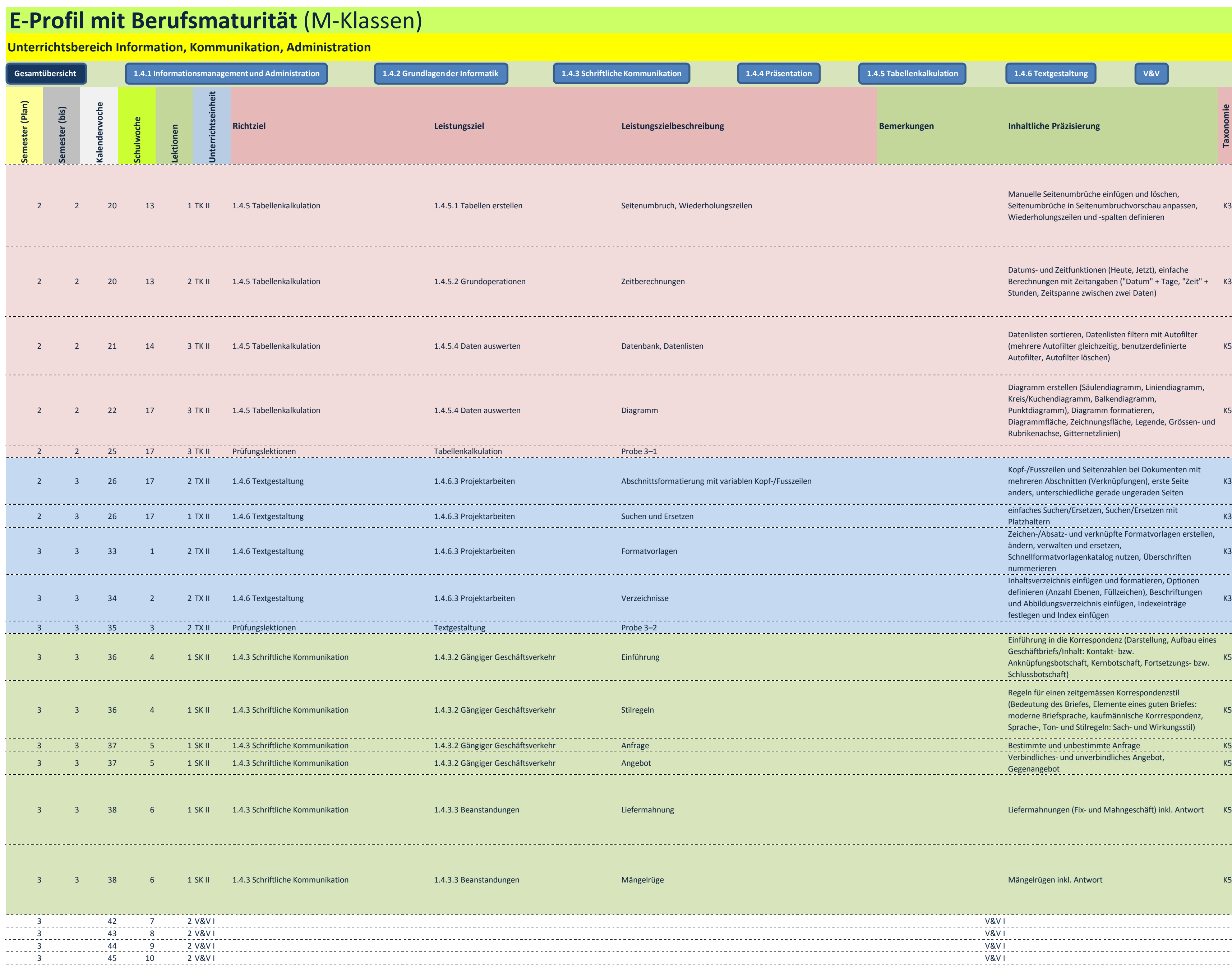

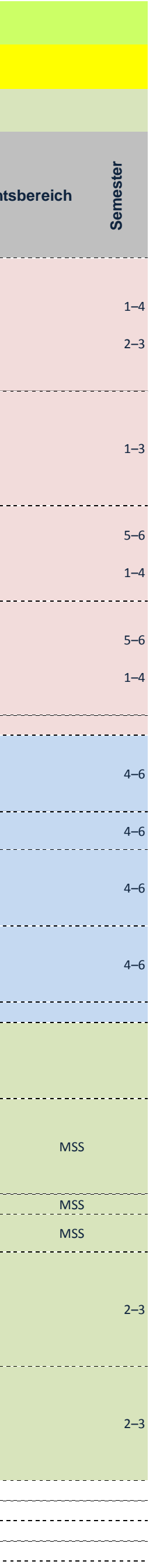

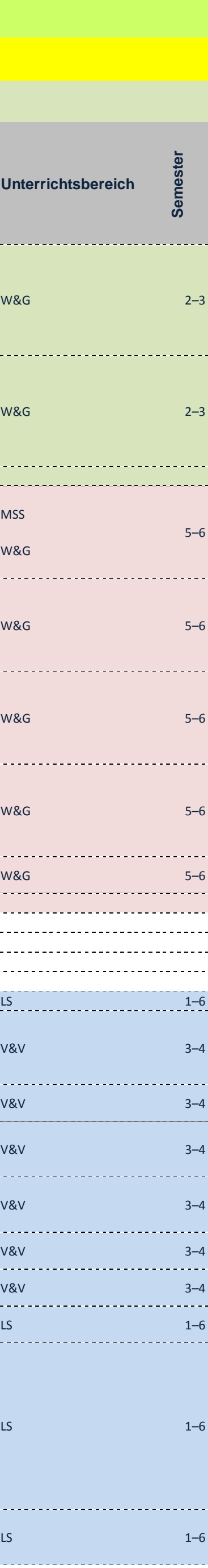

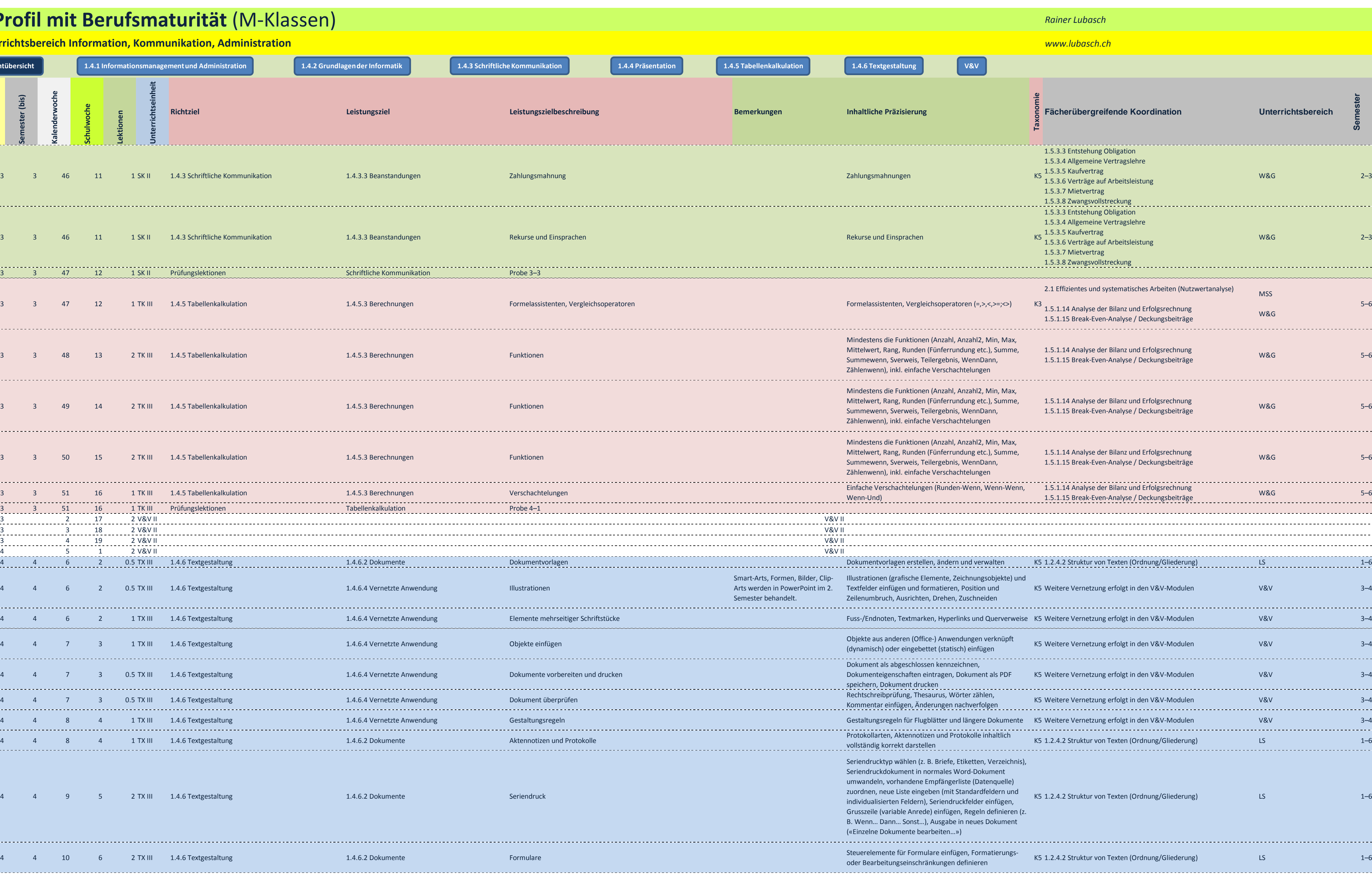

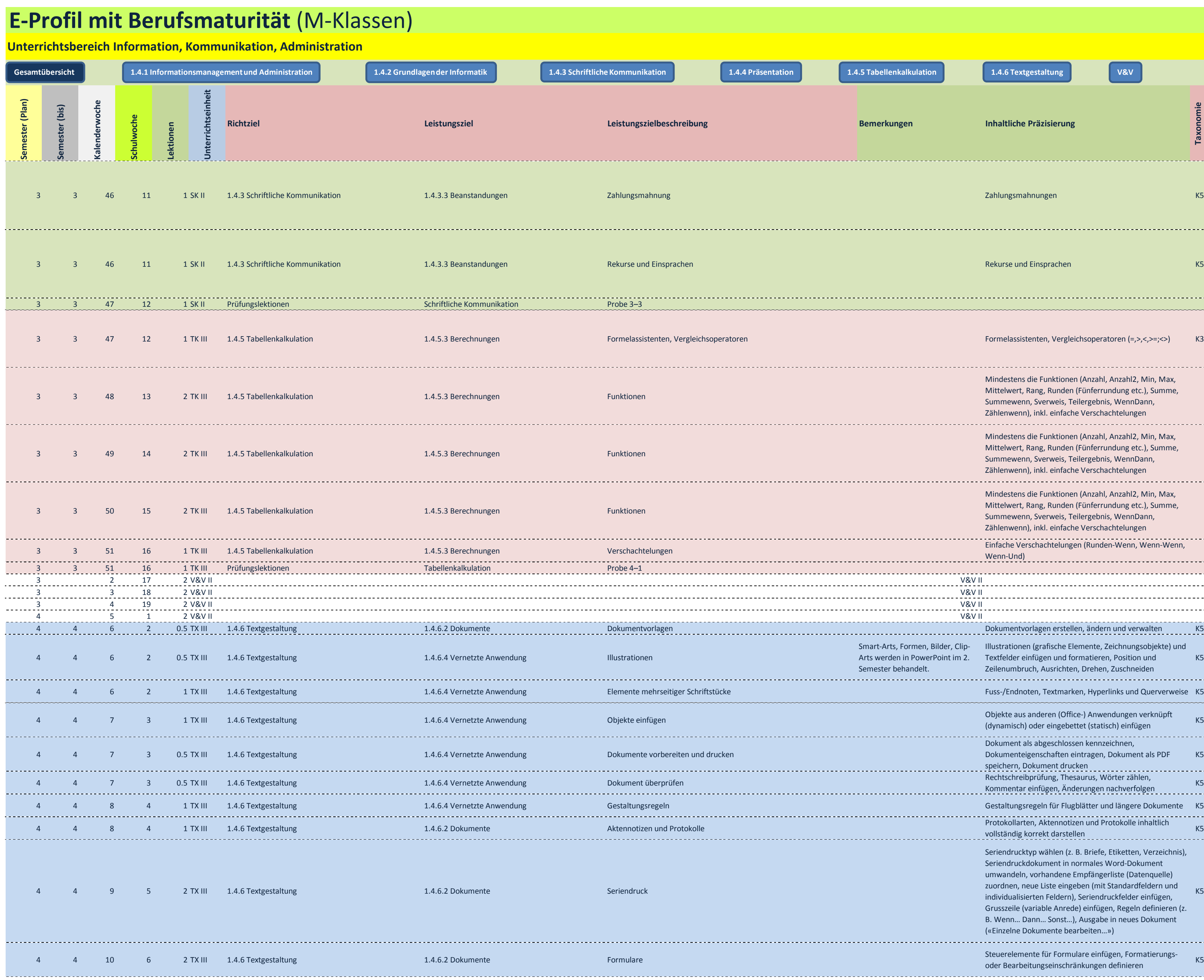

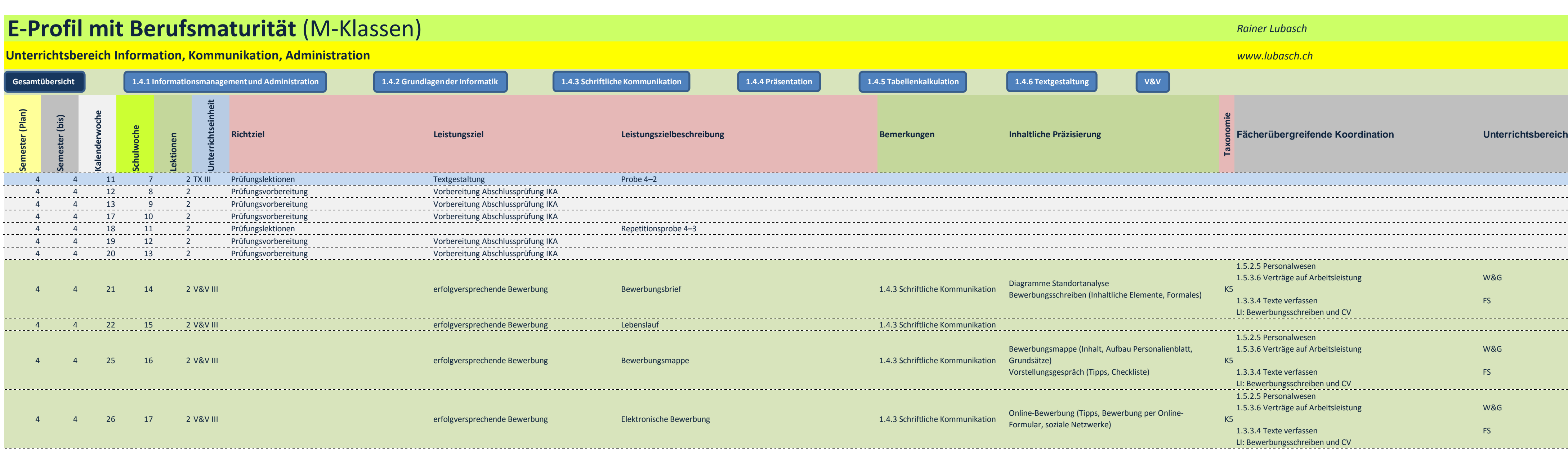

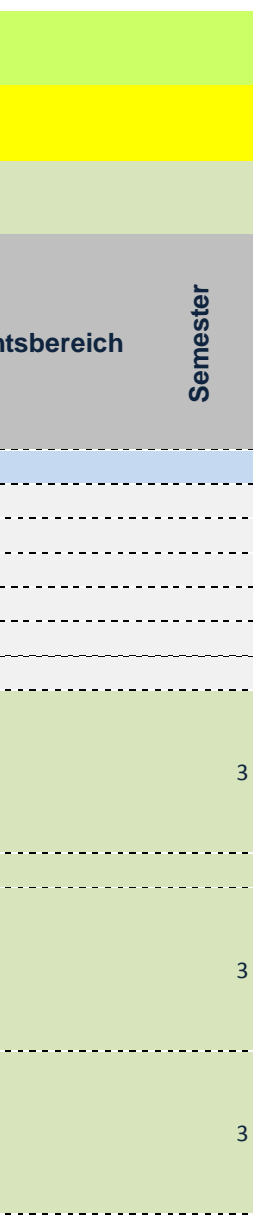